## Getting Started with The Fancy Font<sup>™</sup> System

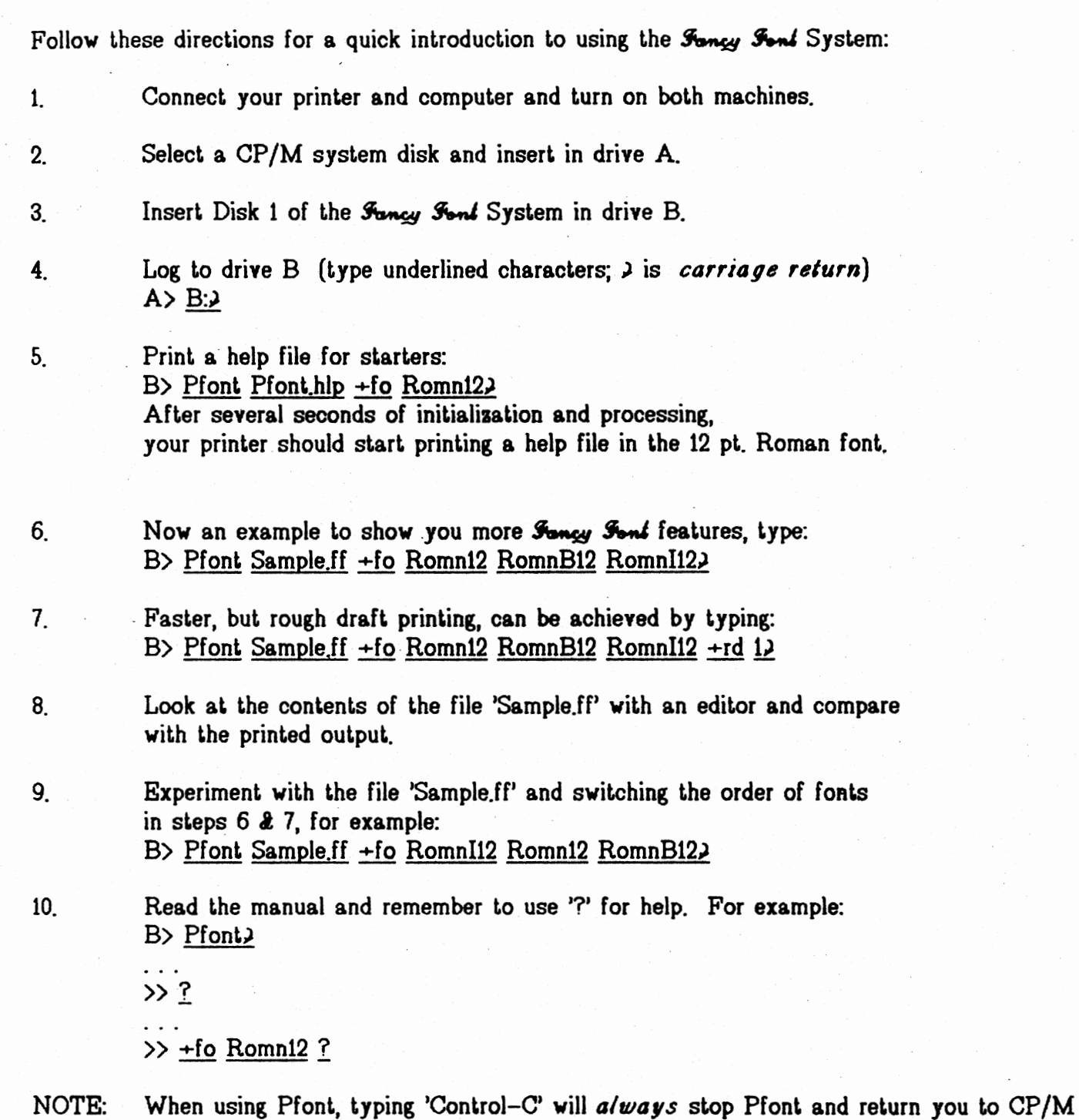